## **Министерство образования и науки Российской федерации**

Федеральное государственное бюджетное образовательное

учреждение высшего образования

# **ТОМСКИЙ ГОСУДАРСТВЕННЫЙ УНИВЕРСИТЕТ СИСТЕМ УПРАВЛЕНИЯ И РАДИОЭЛЕКТРОНИКИ**

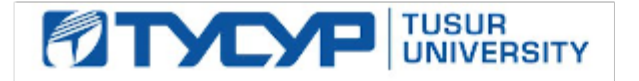

# **УТВЕРЖДАЮ** Проректор по учебной работе

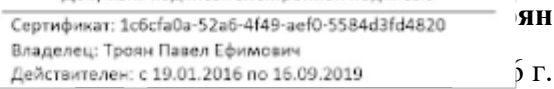

# **РАБОЧАЯ ПРОГРАММА УЧЕБНОЙ ДИСЦИПЛИНЫ ИНЖЕНЕРНАЯ И КОМПЬЮТЕРНАЯ ГРАФИКА**

**Уровень основной образовательной программы** Специалитет **\_\_\_\_\_\_\_\_\_\_\_\_\_\_\_\_\_\_\_\_\_\_\_\_\_\_\_\_\_\_ Направление(я) подготовки (специальность)** 25.05.03 «Техническая эксплуатация транспортного радиооборудования» **Профиль(и)** Техническая эксплуатация радиоэлектронного оборудования воздушных судов и аэропортов **Форма обучения** очная **\_\_\_\_\_\_\_\_\_\_\_\_\_\_\_\_\_\_\_\_\_\_\_\_\_\_\_\_\_\_\_\_\_\_\_\_\_\_\_\_\_\_\_\_\_\_\_\_\_\_\_\_\_\_\_\_\_\_\_\_\_\_\_\_\_ Факультет** радиоконструкторский факультет (РКФ) **\_\_\_\_\_\_\_\_\_\_\_\_\_\_\_\_\_\_\_\_\_\_\_\_\_\_\_\_\_\_\_\_\_\_\_\_ Кафедра <u>конструирования и производства радиоаппаратуры (КИПР)</u>** *K***ype** *CO* **Курс** первый**\_\_\_\_\_\_\_\_\_\_\_\_\_ Семестр** первый**\_\_\_\_\_\_\_\_\_\_\_\_\_** 

#### **Учебный план набора 2011 г. и последующих лет**

**Распределение рабочего времени:** 

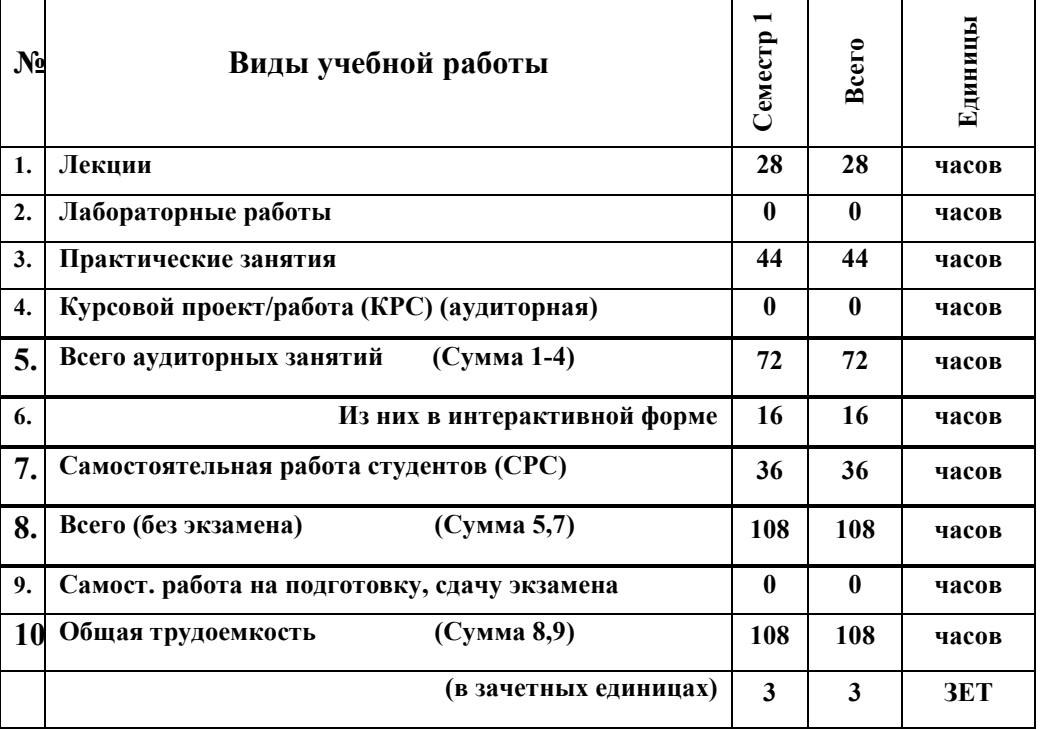

**Зачет \_\_\_\_\_\_\_\_1**\_\_\_ **\_\_\_\_\_семестр Диф. зачет\_\_\_\_\_ нет \_\_\_\_ семестр** 

Экзамен нет семестр

**Томск 2016**

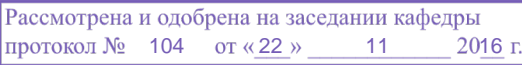

Рабочая программа составлена с учетом требований Федерального Государственного образовательного стандарта высшего образования (ФГОС ВО) по направлению подготовки 25.05.03 «Техническая эксплуатация транспортного радиооборудования», утвержденного 12 сентября 2016 г. № 1166,

рассмотрена и утверждена на заседании кафедры «22» ноября 2016 г., протокол № 104.

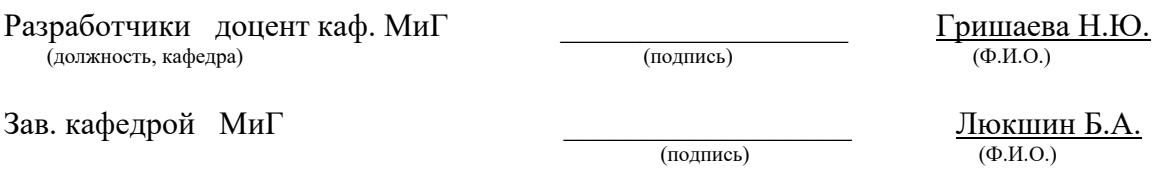

Рабочая программа согласована с факультетом, профилирующей и выпускающей кафедрами специальности.

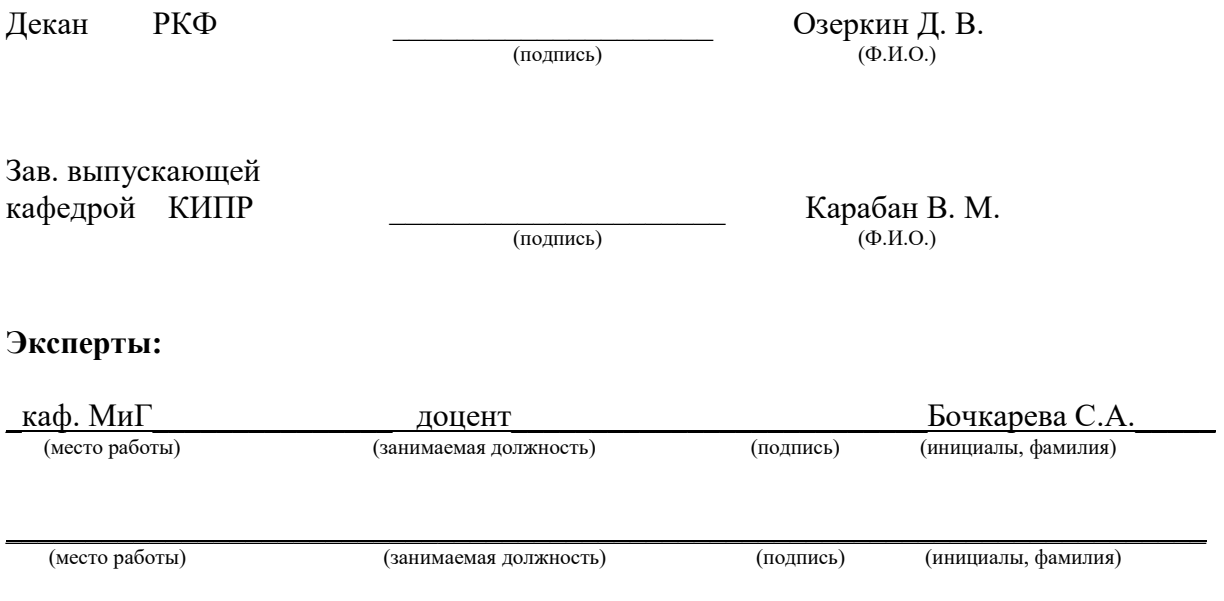

1. Цели и задачи дисциплины: освоение профессиональных компетенций: способности использовать основные методы, способы и средства получения, хранения, переработки информации, работать с компьютером как средством управления информацией, готовности к участию в выполнении опытно-конструкторских разработок транспортного радиооборудования.

2. Место дисциплины в структуре ООП: дисциплина относится к базовой части (Б1.Б.19). Инженерная и компьютерная графика основывается на знании информатики, математики и черчения на уровне среднего образования. Формируемые навыки в ходе освоения инженерной графики на компьютерной основе на всех этапах дальнейшего обучения являются средством выполнения инженерных и научных работ. Данная дисциплина является предшествующей дисциплиной для ряда других специальных дисциплин, связанных с процессом проектирования и создания новой техники.

#### 3. Требования к результатам освоения дисциплины:

Процесс изучения дисциплины направлен на формирование следующих компетенций:

• способностью использовать основные методы, способы и средства получения, хранения, переработки информации, работать с компьютером как средством управления информацией (ОПК-5).

В результате изучения дисциплины студент должен:

Знать: правила выполнения изображений с учётом современных мировых стандартов; средства компьютерной графики для геометрического моделирования; программные средства компьютерной графики; технические средства реализации 2D и 3D объектов в электронном виде; основные принципы построения компьютерных графических систем.

Уметь: контролировать правильность выполнения производственной документации; работать с компьютером как средством управления информацией; применять Государственные стандарты ЕСКД, необходимые для разработки и оформления конструкторскотехнологической документации, использовать полученные знания и навыки при создании электронных моделей.

Владеть: правилами построения и чтения схем радиоэлектронных устройств различного назначения, навыками работы с вычислительной техникой и прикладными программами, используемыми в деятельности радиоинженера; способностью разрабатывать проектную и техническую документацию.

3

# **4. Объем дисциплины и виды учебной работы**

Общая трудоемкость дисциплины составляет 3 зачетных единицы.

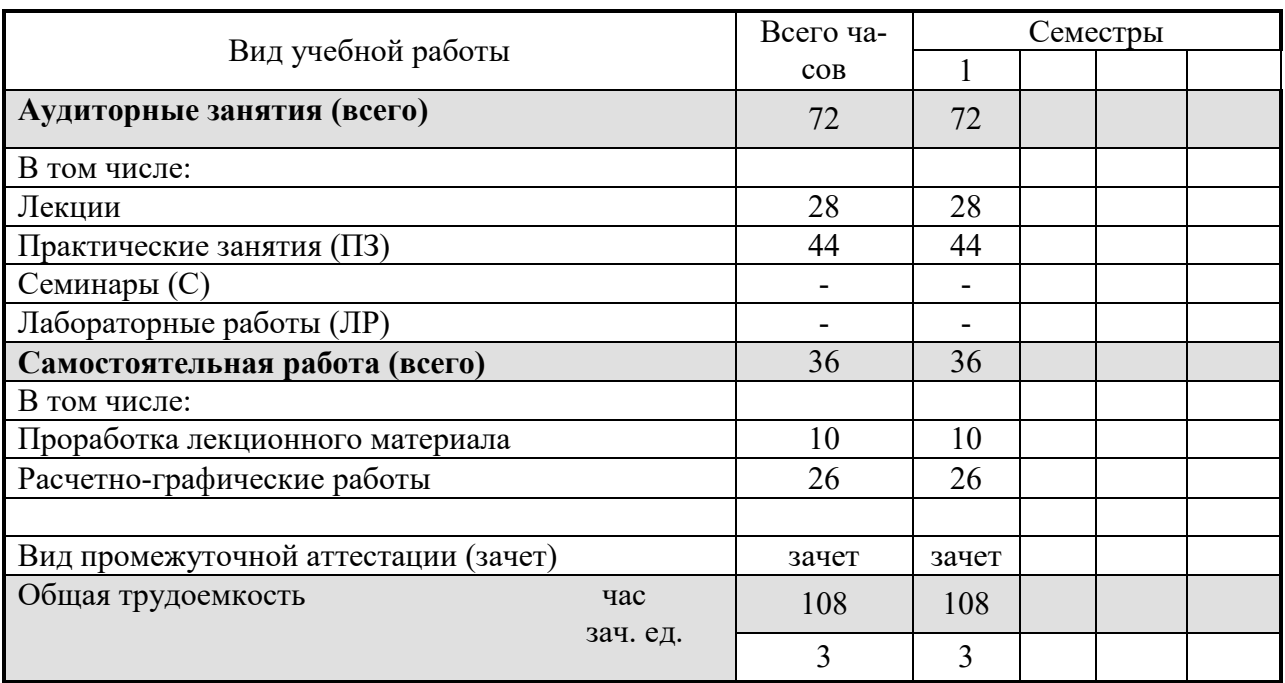

# **5. Содержание дисциплины**

#### **5.1. Разделы дисциплин и виды занятий**

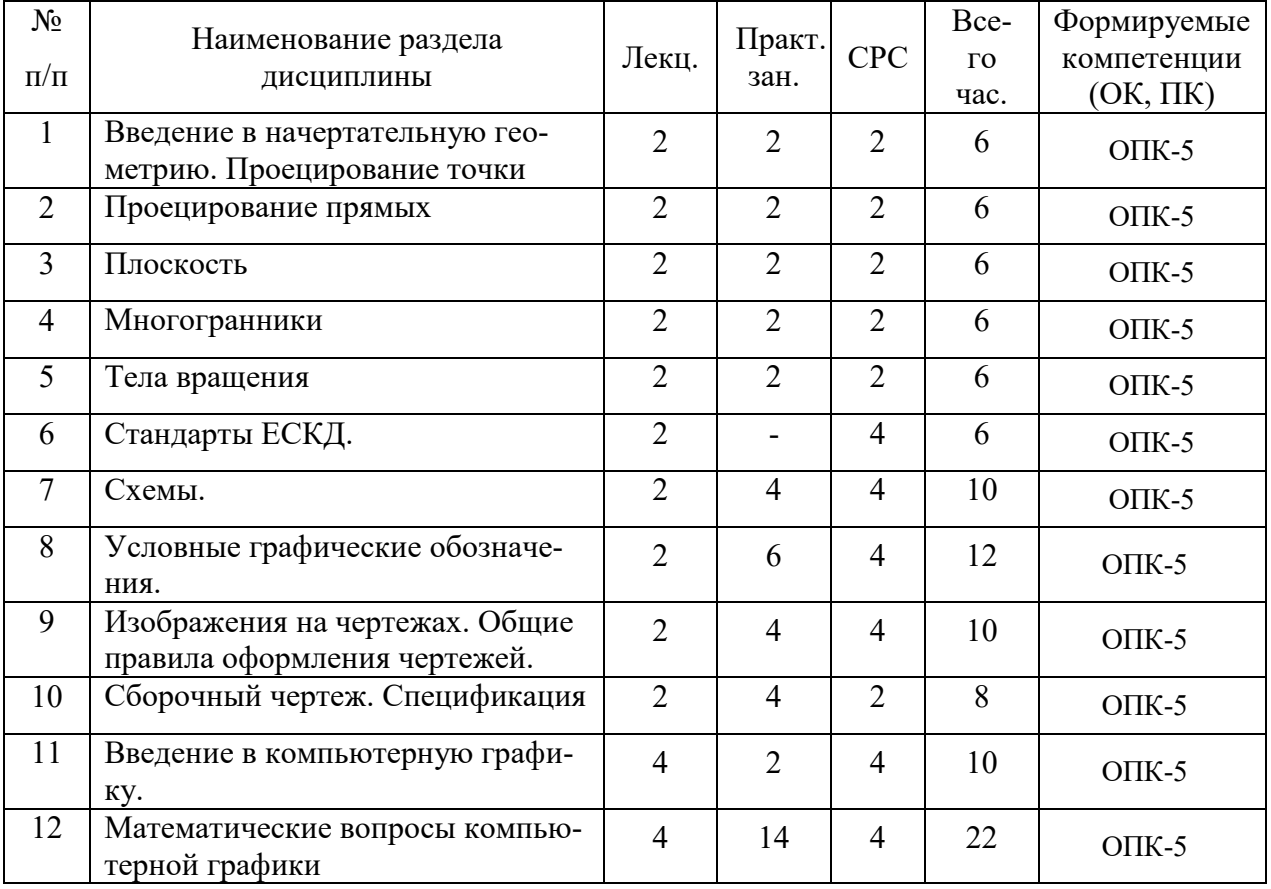

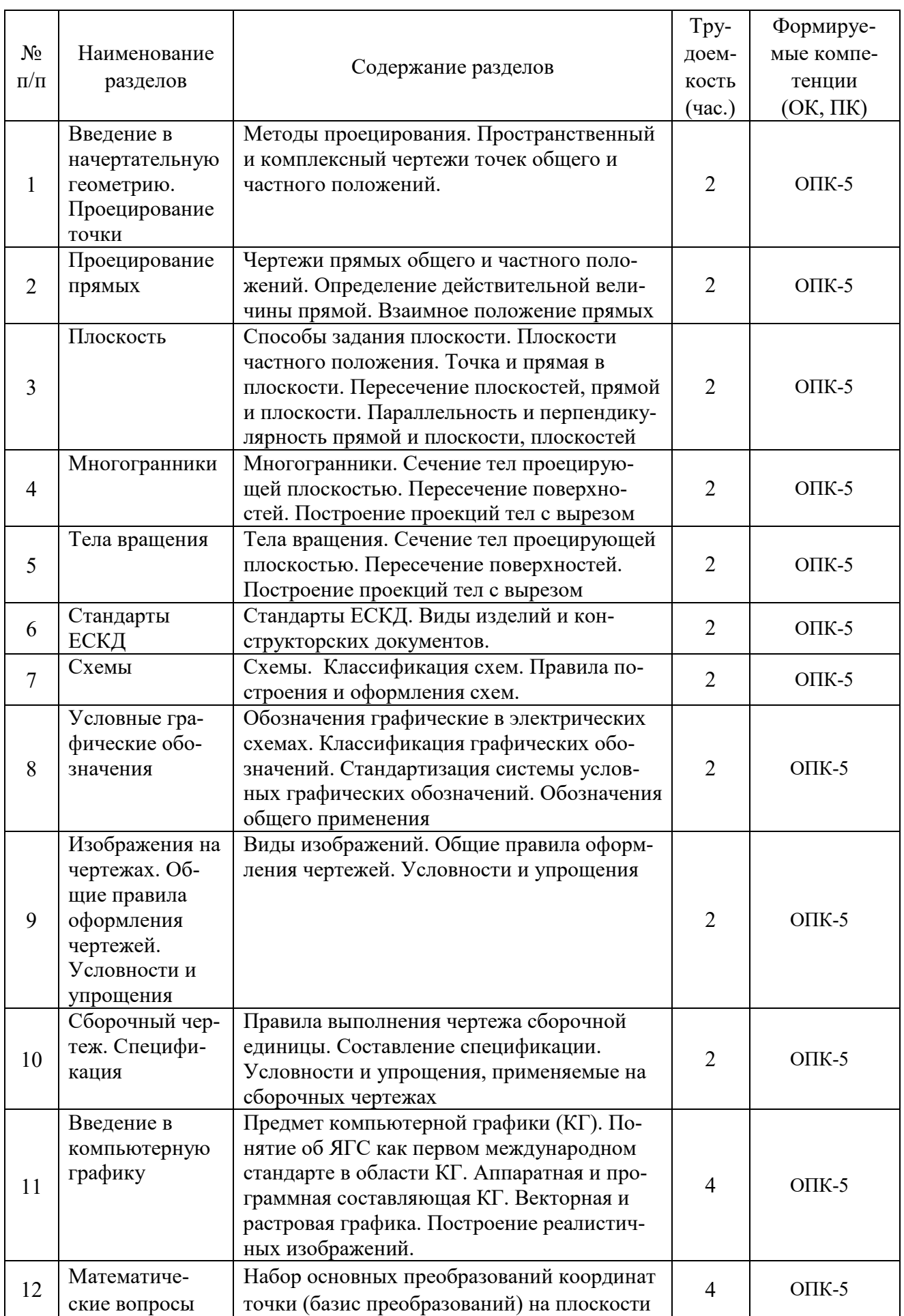

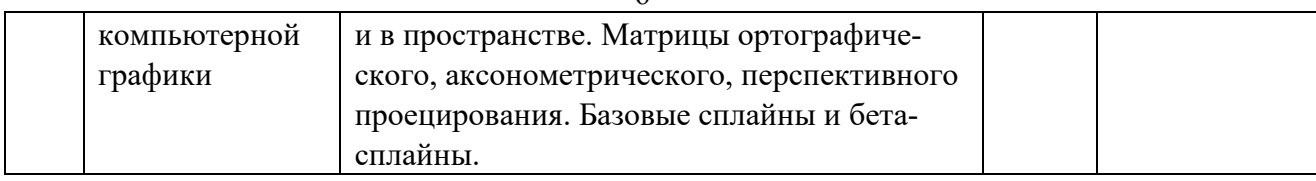

# 5.3. Разделы дисциплины и междисциплинарные связи с обеспечиваемыми последующими дисциплинами

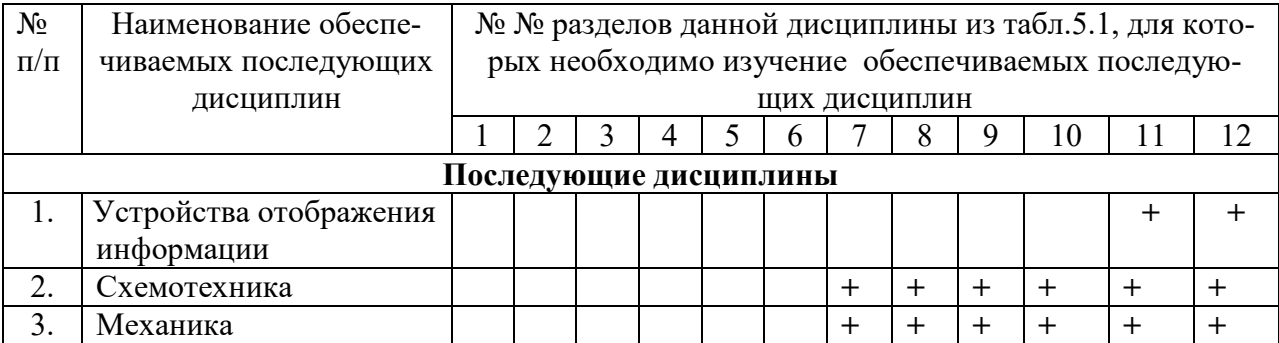

# 5.4. Соответствие компетенций, формируемых при изучении дисциплины, и видов занятий

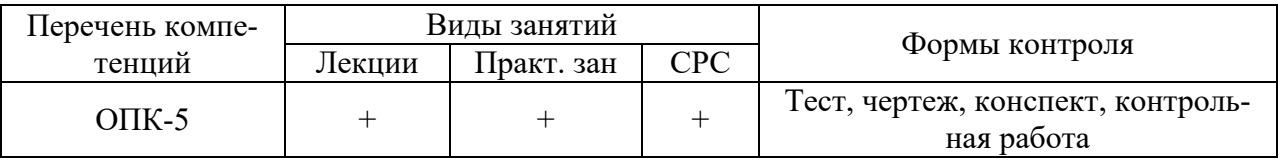

# 6. Методы и формы организации обучения Технологии интерактивного обучения при разных формах занятий

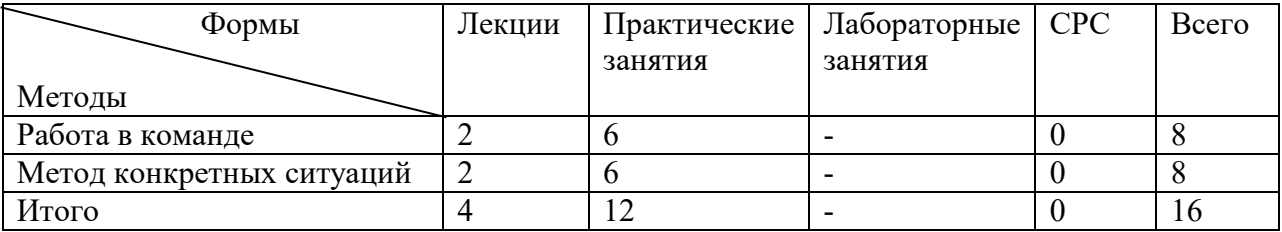

# 7. Лабораторный практикум - не предусмотрен

# 8. Практические занятия (семинары)

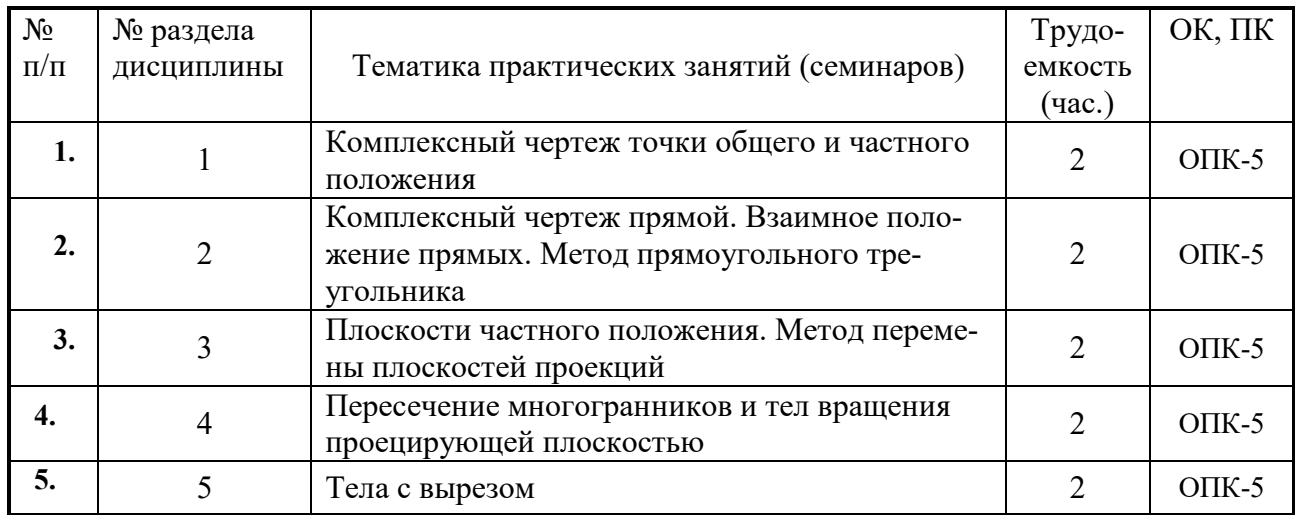

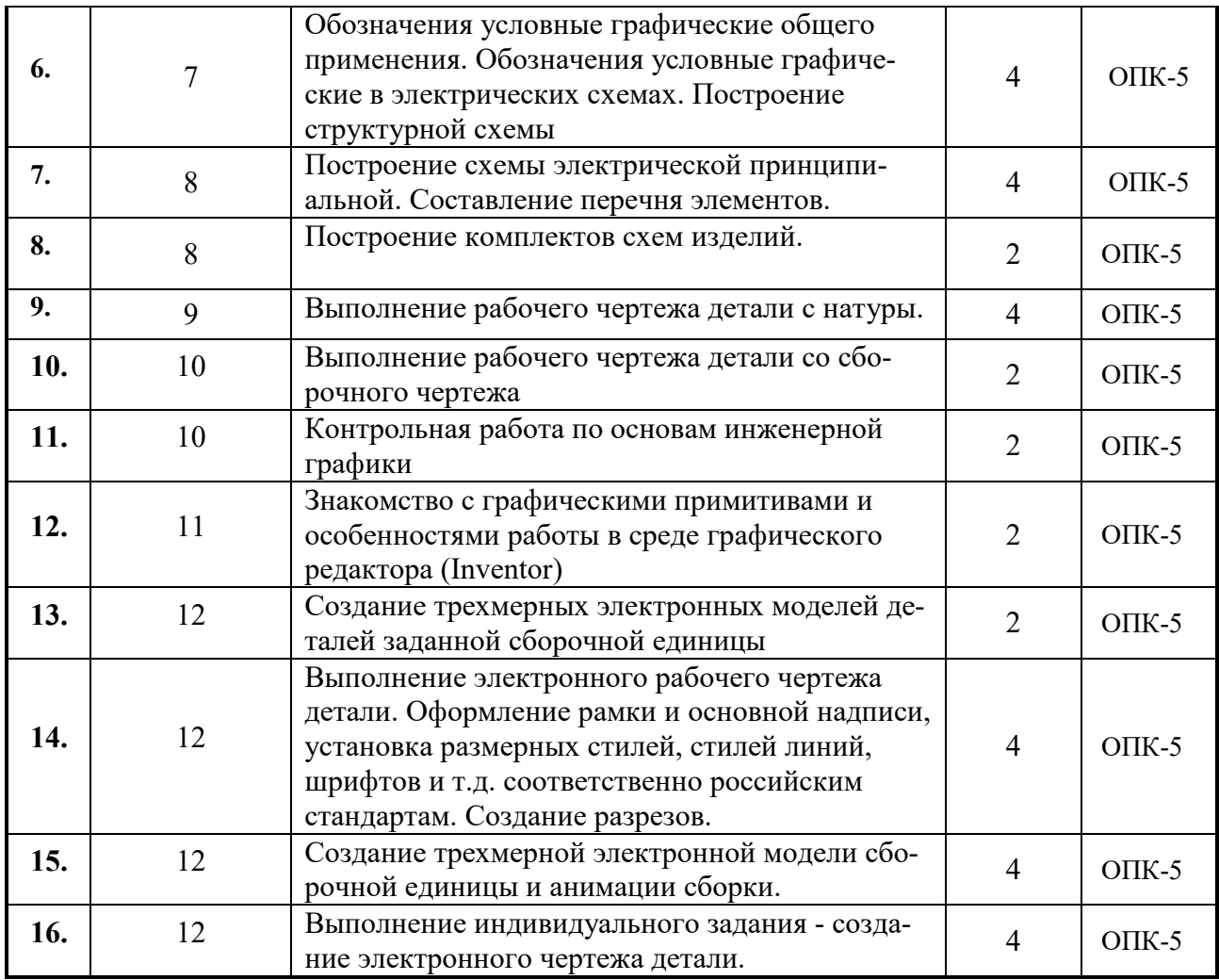

# **9. Самостоятельная работа**

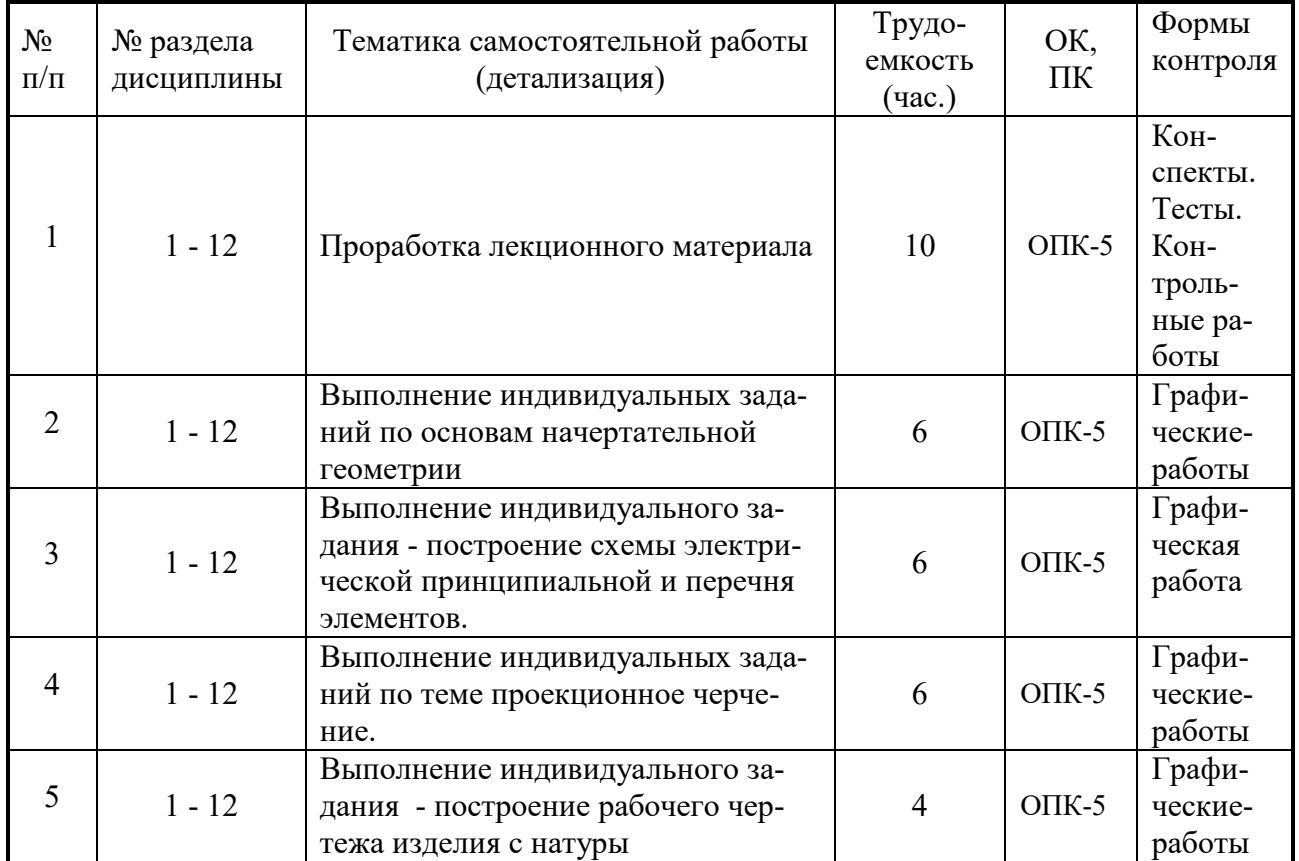

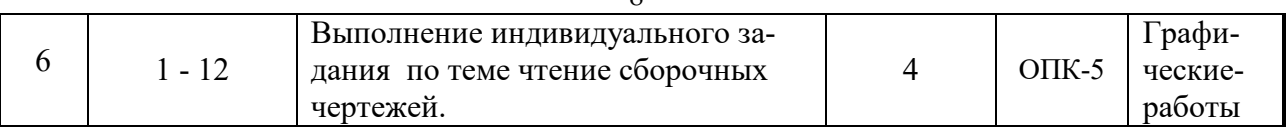

# 10. **Примерная тематика курсовых проектов (работ)** – <u>не предусмотрено</u>

## **11. Балльно-рейтинговая система**

**Таблица 11.1 -** Дисциплина «Инженерная и компьютерная графика» (зачет, лекции, практические занятия)

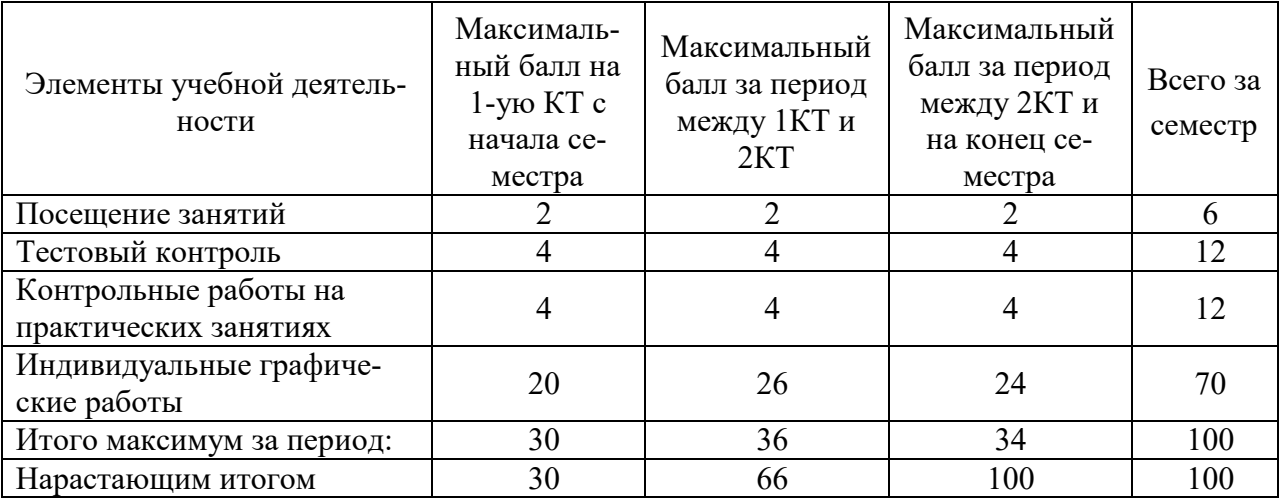

#### **Таблица 11.2** Пересчет баллов в оценки за контрольные точки

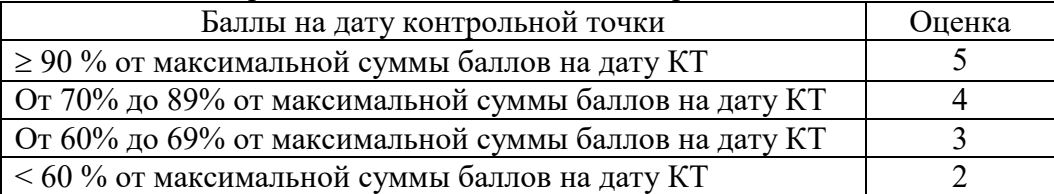

#### **Таблица 11.3** – Пересчет суммы баллов в традиционную и международную оценку

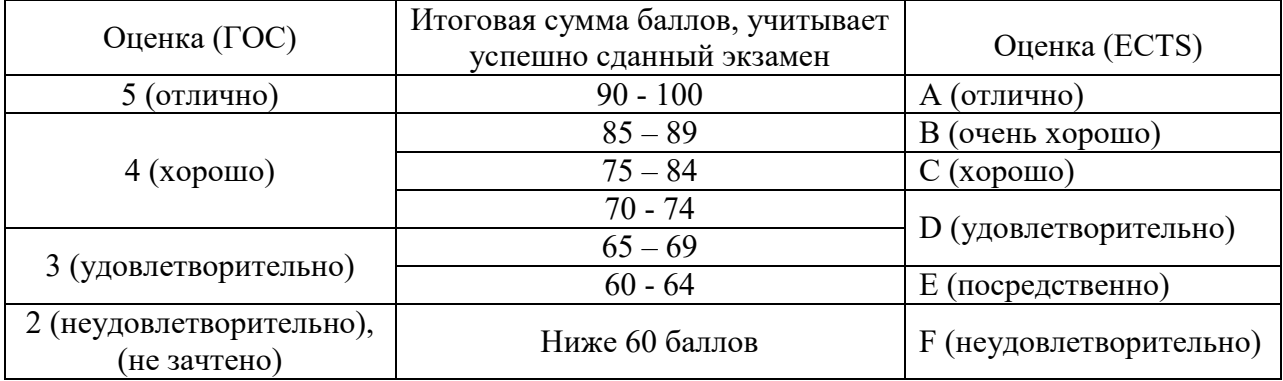

## **12. Учебно-методическое и информационное обеспечение дисциплины: 12.1. Основная литература**

1. Инженерная и компьютерная графика. В 3-х ч. Козлова Л.А. Инженерная графика: ч.1 учебное пособие – Томск: изд-во ТУСУР, 2007. 118с. (163 экз.)

2. Инженерная графика: Учебное пособие / Козлова Л. А. – 2012. 128 с. Электронный доступ: http://edu.tusur.ru/training/publications/2208

3. Компьютерная графика Люкшин Б.А. [Электронный ресурс]: учебное пособие / 2012. 127 с. Электронный доступ: http://edu.tusur.ru/training/publications/1864

# **12.2 дополнительная литература**

1. Единая система конструкторской документации. Общие правила выполнения чертежей. Сб. стандартов. - М.: Изд. стандартов, 1995. -236 с. [Электронный ресурс]. http://docs.cntd.ru/document/1200006932

2. Чекмарев А.А. Инженерная графика: Учебник для вузов / А. А. Чекмарев. - 8-е изд., стереотип. - М.: Высшая школа, 2007. - 364 с. (512 экз.).

# **12.3 Учебно-методические пособия, учебники и программное обеспечение Для практических занятий:**

1. Шибаева И.П. Задачник для практических занятий по начертательной геометрии. Томск. ТУСУР. 2007г. 34 с. Электронный доступ:

http://edu.tusur.ru/training/publications/770

2. Козлова Л.А. Эскизирование. Методическое руководство. Томск. ТУСУР. 2007г. 44 с. Электронный доступ: http://edu.tusur.ru/training/publications/769

3. Козлова Л.А. Деталирование сборочных чертежей. Учебное пособие. Томск. ТУСУР. 2007г. 44 с. Электронный доступ: http://edu.tusur.ru/training/publications/765

4. Проекционное черчение: Методические указания к практическим занятиям / Шибаева И. П., Струков Ю. С. – 2012. 16 с. Электронный доступ:

http://edu.tusur.ru/training/publications/820.

5. Бочкарева С.А. Autodesk Inventor 11: Учебно-методическое пособие к лабораторным работам для студентов всех специальностей / Бочкарёва С. А. – 2011 г. 115 с. Электронный доступ: http://edu.tusur.ru/training/publications/237. (для лабораторных и самостоятельных занятий)

# **Для самостоятельной работы**

1. Инженерная и компьютерная графика. В 3-х ч. Козлова Л.А. Инженерная графика: ч.1 учебное пособие – Томск: изд-во ТУСУР, 2007. 118с. (163 экз.)

2. Чекмарев А.А. Инженерная графика : Учебник для вузов / А. А. Чекмарев. - 8-е изд., стереотип. - М.: Высшая школа, 2007. - 364 с. (512 экз.).

3. Козлова Л.А. Эскизирование. Методическое руководство. Томск. ТУСУР. 2007г. 44 с. Электронный доступ: http://edu.tusur.ru/training/publications/769

4. Козлова Л.А. Деталирование сборочных чертежей. Учебное пособие. Томск. ТУСУР. 2007г. 44 с. Электронный доступ: http://edu.tusur.ru/training/publications/765

5. Проекционное черчение: Методические указания к практическим занятиям / Шибаева И. П., Струков Ю. С. – 2012. 16 с. Электронный доступ:

http://edu.tusur.ru/training/publications/820

## **12.4. Базы данных, информационно-справочные и поисковые системы**

Используется поисковая система библиотеки технической литературы на сайте www.normdocs.info

## **13. Материально-техническое обеспечение дисциплины:**

Компьютерный класс каф. МиГ на 20 рабочих мест, ауд. 131 РК

# **Федеральное государственное бюджетное образовательное учреждение высшего образования**

# **«ТОМСКИЙ ГОСУДАРСТВЕННЫЙ УНИВЕРСИТЕТ СИСТЕМ УПРАВЛЕНИЯ И РАДИОЭЛЕКТРОНИКИ» (ТУСУР)**

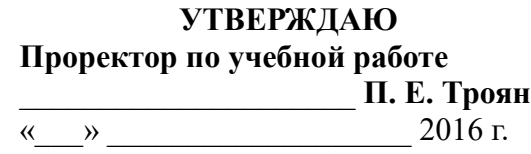

# **ФОНД ОЦЕНОЧНЫХ СРЕДСТВ ПО УЧЕБНОЙ ДИСЦИПЛИНЕ ИНЖЕНЕРНАЯ И КОМПЬЮТЕРНАЯ ГРАФИКА**

(полное наименование учебной дисциплины или практики)

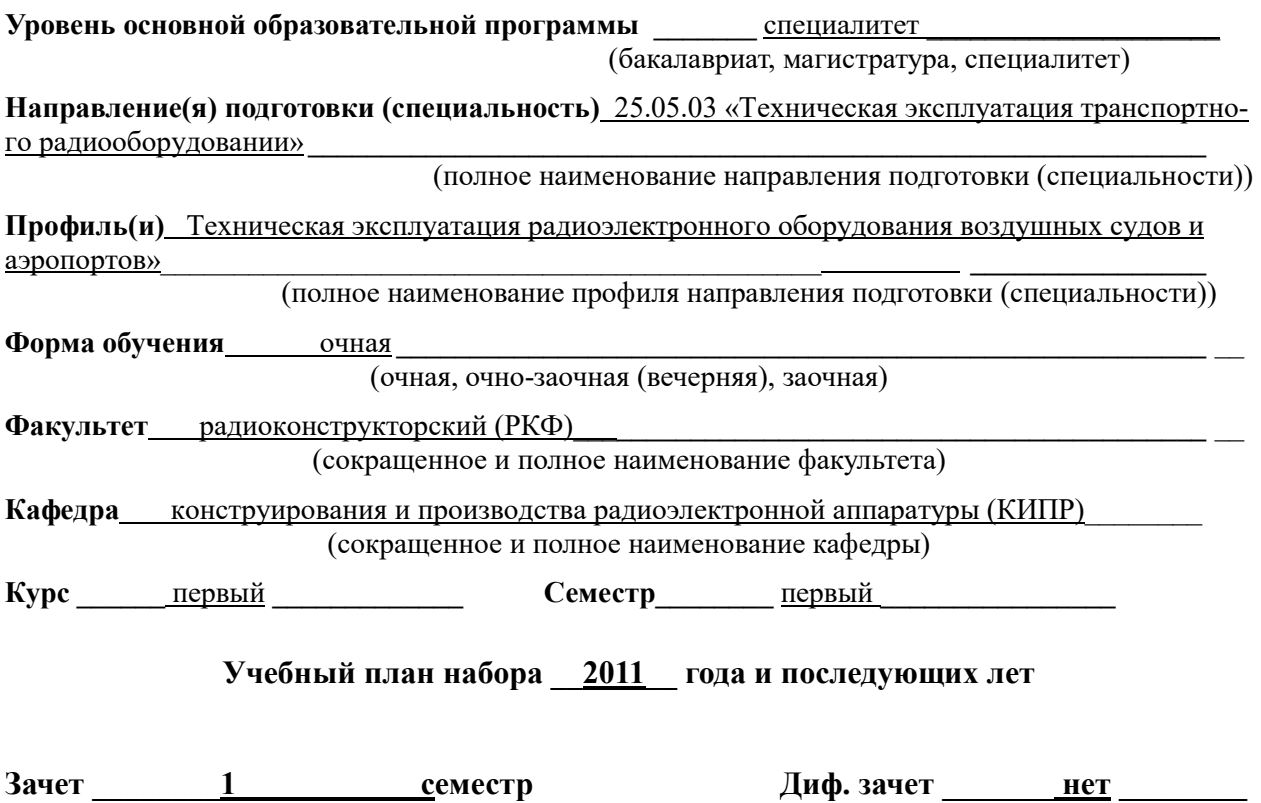

**семестр** Экзамен <u>нет</u> семестр

**Томск 2016**

#### $\mathbf{1}$ Ввеление

Фонд оценочных средств (ФОС) является приложением к рабочей программе дисциплины «Инженерная и Компьютерная графика» и представляет собой совокупность контрольно-измерительных материалов (типовые задачи (задания), контрольные работы, тесты и др.) и методов их использования, предназначенных для измерения уровня достижения студентом установленных результатов обучения.

ФОС по дисциплине «Инженерная и Компьютерная графика» используется при проведении текущего контроля успеваемости и промежуточной аттестации студентов.

Перечень закрепленных за дисциплиной «Инженерная и Компьютерная графика» компетенций приведен в таблице 1.

| Код       | Формулировка компетенции                                                                  | Этапы формирования компетенции                                                      |
|-----------|-------------------------------------------------------------------------------------------|-------------------------------------------------------------------------------------|
| ОПК-<br>5 | способностью использовать основные методы,<br>способы и средства получения, хранения, пе- | Должен знать правила выполнения изобра-<br>жений с учётом современных мировых стан- |
|           | реработки информации, работать с компьюте-                                                | дартов; средства компьютерной графики                                               |
|           | ром как средством управления информацией                                                  | для геометрического моделирования; про-                                             |
|           |                                                                                           | граммные средства компьютерной графики;                                             |
|           |                                                                                           | технические средства реализации 2D и 3D                                             |
|           |                                                                                           |                                                                                     |
|           |                                                                                           | объектов в электронном виде; основные ме-                                           |
|           |                                                                                           | тоды, способы и средства получения, хране-                                          |
|           |                                                                                           | ния, переработки информации, работать с                                             |
|           |                                                                                           | компьютером как средством управления                                                |
|           |                                                                                           | информацией.                                                                        |
|           |                                                                                           | Должен уметь решать проблемы монтажа и                                              |
|           |                                                                                           | наладки транспортного радиооборудования;                                            |
|           |                                                                                           | контролировать правильность выполнения                                              |
|           |                                                                                           | производственной документации; работать                                             |
|           |                                                                                           | с компьютером как средством управления                                              |
|           |                                                                                           | информацией; применять Государственные                                              |
|           |                                                                                           | стандарты ЕСКД, необходимые для разра-                                              |
|           |                                                                                           | ботки и оформления конструкторско-                                                  |
|           |                                                                                           | технологической документации, использо-                                             |
|           |                                                                                           | вать полученные знания и навыки при созда-                                          |
|           |                                                                                           | нии электронных моделей;                                                            |
|           |                                                                                           | Должен владеть навыками методов, спосо-                                             |
|           |                                                                                           | бов и средств получения, хранения, перера-                                          |
|           |                                                                                           | ботки информации, работать с компьюте-                                              |
|           |                                                                                           | ром как средством управления информацией,                                           |
|           |                                                                                           | навыками в выполнении научно-                                                       |
|           |                                                                                           | исследовательских работ и опытно-                                                   |
|           |                                                                                           | конструкторских разработок транспортно-                                             |
|           |                                                                                           | го радиооборудования; навыками к познава-                                           |
|           |                                                                                           | тельной деятельности; типовых; навыками                                             |
|           |                                                                                           | выполнения чертежей.                                                                |

Таблица 1 - Перечень закрепленных за дисциплиной компетенций

# 2 Реализация компетенций

# 1. Компетенция ОПК-5

ОПК-5: способности использовать основные методы, способы и средства получения, хранения, переработки информации, работать с компьютером как средством управления информацией.

Для формирования компетенции необходимо осуществить ряд этапов. Этапы формирования компетенции, применяемые для этого виды занятий и используемые средства оценивания представлены в таблице 1.

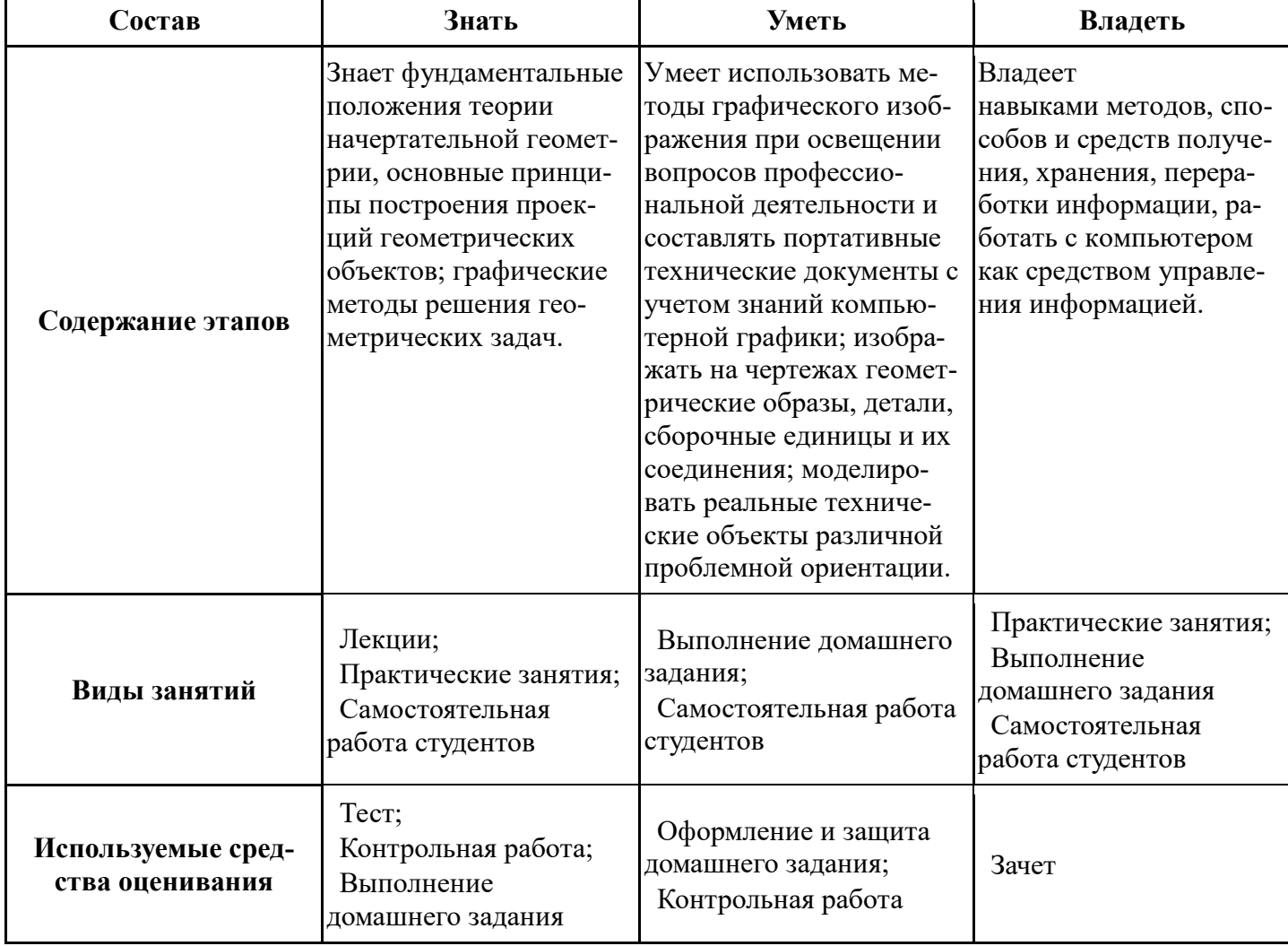

#### Таблица 1- Этапы формирования компетенции и используемые средства оценивания

Общие характеристики показателей и критериев оценивания компетенции на всех

этапах приведены в таблице 2.

## Таблица 2 – Общие характеристики показателей и критериев оценивания компетеннии по этапам

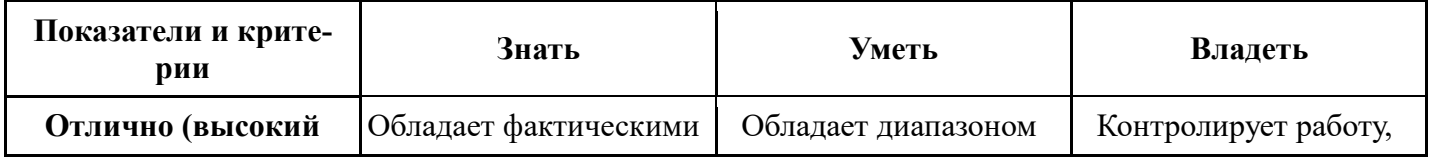

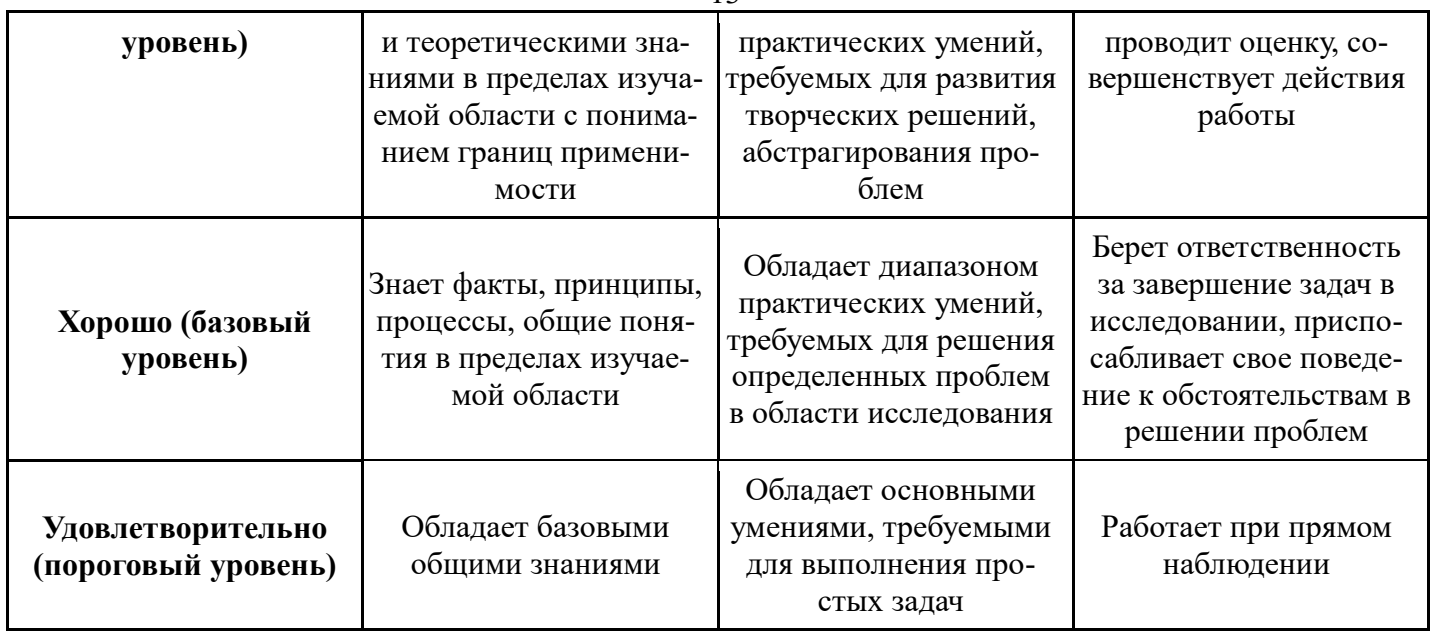

Формулировка показателей и критериев оценивания данной компетенции приведена в таблице 3.

# ТаблицаЗ - Показатели и критерии оценивания компетенции на этапах

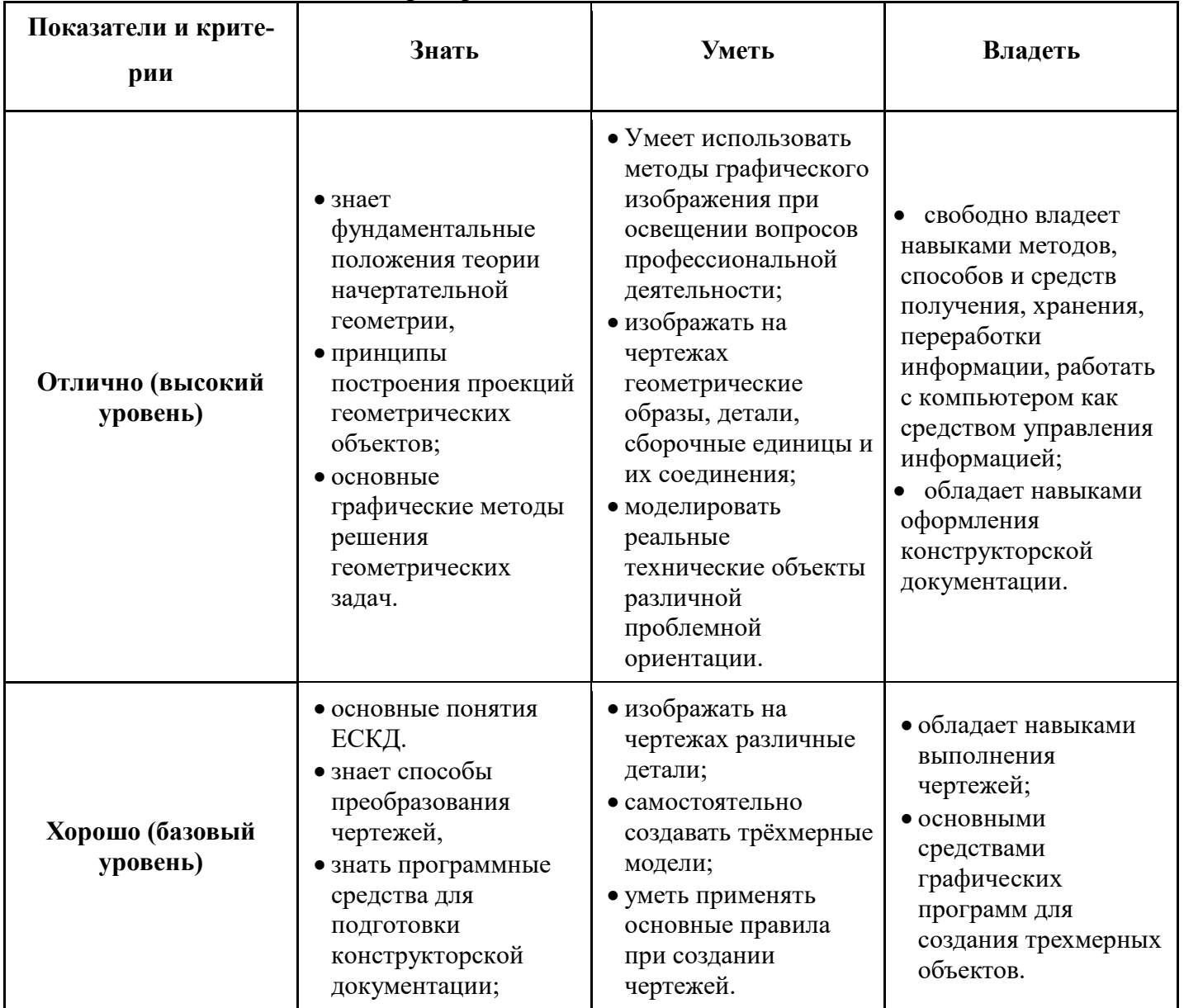

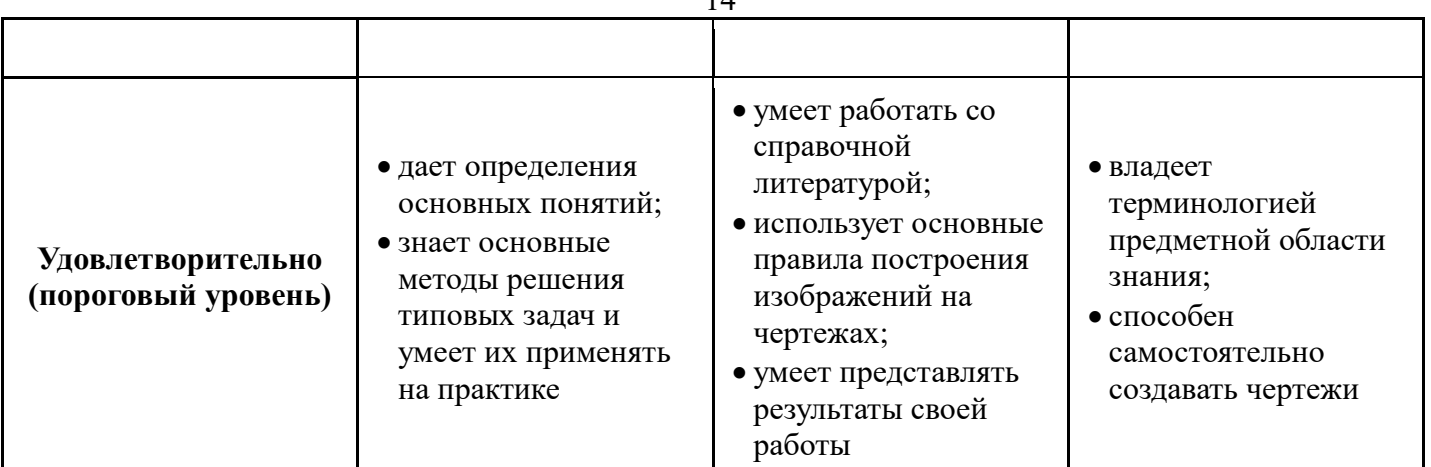

# **3 Типовые контрольные задания**

Для реализации вышеперечисленных задач обучения используются следующие материалы:

− типовые контрольные задания или иные материалы, необходимые для оценки знаний, умений, навыков и (или) опыта деятельности, характеризующих этапы формирования компетенций в процессе освоения образовательной программы, в составе:

## **Тест:**

*«Точка»; «Точка и прямая»; «Взаимное расположение прямых»; «Плоскость, точка и прямая в плоскости»; «Точки на поверхности тел»; «Проекционное черчение».*

## **Контрольная работа:**

- *1) Построить линию пересечения поверхностей двух тел. «Контрольный тест по НГ».*
- *2) Построить третий вид, рационально сделать разрез, проставить размеры. «Контрольный тест по ИГ».*

#### **Выполнение домашнего задания:**

- *1. Пересечение многогранников и тел вращения проецирующей плоскостью.*
- *2. Построение комплектов схем изделий.*
- *3. Выполнение чертежа детали с применением простых разрезов.*
- *2. Выполнение чертежа детали с применением сложных разрезов.*
- *3.Эскизирование детали.*
- *4.Создание сборочного чертежа.*
- *5. Создание рабочего чертежа детали.*

## **Темы практических работ:**

*1) Комплексный чертеж прямой. Взаимное положение прямых. Метод прямоугольного треугольника.*

- *2) Построение схемы электрической принципиальной. Составление перечня элементов.*
- *3) Выполнение рабочего чертежа детали с натуры.*
- *4) Выполнение рабочего чертежа детали со сборочного чертежа*

# Согласована на портале № 5335

*5) Создание трехмерных электронных моделей деталей заданной сборочной единицы.*

*6) Выполнение электронного рабочего чертежа детали. Оформление рамки и основной надписи, установка размерных стилей, стилей линий, шрифтов и т.д. соответственно российским стандартам. Создание разрезов.*

#### **Темы для самостоятельной работы:**

- 1) *Проработка лекционного материала.*
- 2) *Выполнение индивидуальных заданий.*
- *3) Создание трехмерной электронной модели сборочной единицы и анимации сборки.*
- 4) *Изучение документации ЕСКД.*

#### **Вопросы к зачету:**

- *1) Методы проецирования.*
- *2) Эпюр Монжа. Точки общего и частного положения.*

*3) Отрезок общего положения. Отрезки частного положения. Взаимное расположение отрезков.* 

- *4) Метод прямоугольного треугольника. Следы прямой.*
- *5) Многогранники. Тела вращения.*
- *6) Сечение тел проецирующей плоскость.*

*7) Взаимное пересечение тел (на примере пересечения двух цилиндров). Какие типы точек выделяют при построении?* 

*8) Взаимное пересечение тел (на примере пересечения конуса и цилиндра). Какие типы точек выделяют при построении?* 

*9) Тела с вырезом (на примере выреза призмы из конуса). Какие типы точек выделяют при построении?* 

- *10) Тела с вырезом (на примере рассечения шара двумя плоскостями).*
- *11) Изображения общие правила. Виды изображений. Что такое местный разрез.*
- *12) Виды. Как можно совмещать вид и разрез.*
- *13) Простые разрезы. Виды простых разрезов и правила изображения разрезов.*
- *14) Сложные разрезы. Виды сложных разрезов и правила изображения разрезов.*
- *15) Сечения и выносные элементы. Условности и упрощения на чертежах.*
- *16) Основные правила простановки размеров. Виды размеров.*
- *17) Аксонометрические проекции. Виды аксонометрических проекций.*
- *18) Разъемные и неразъемные соединения. Правила изображений на чертежах.*
- *19) Условное обозначение резьб на чертежах.*

*20) Рабочий чертеж и эскиз детали. Правила выполнения чертежа, заполнения основной надписи. Что указывается на чертеже кроме изображений.* 

*21) Сборочный чертеж и спецификация. Правила нанесения размеров на сборочном чертеже. Правила и последовательность заполнения спецификации.* 

#### **4 Методические материалы**

Для обеспечения процесса обучения и решения задач обучения используются следующие материалы:

- − методические материалы, определяющие процедуры оценивания знаний, умений, навыков и (или) опыта деятельности, характеризующих этапы
	- формирования компетенций, в составе:

Методические материалы (согласно п. 12 настоящей рабочей программы):

# **1. Основная литература**

1. Инженерная и компьютерная графика. В 3-х ч. Козлова Л.А. Инженерная графика: ч.1 учебное пособие – Томск: изд-во ТУСУР, 2007. 118с. (163 экз.)

2. Инженерная графика: Учебное пособие / Козлова Л. А. – 2012. 128 с. Электронный доступ: http://edu.tusur.ru/training/publications/2208

3. Компьютерная графика Люкшин Б.А. [Электронный ресурс]: учебное пособие / 2012. 127 с. Электронный доступ: http://edu.tusur.ru/training/publications/1864

# **2. Дополнительная литература**

1. Единая система конструкторской документации. Общие правила выполнения чертежей. Сб. стандартов. - М.: Изд. стандартов, 1995. -236 с. [Электронный ресурс]. http://docs.cntd.ru/document/1200006932

2. Чекмарев А.А. Инженерная графика: Учебник для вузов / А. А. Чекмарев. - 8-е изд., стереотип. - М.: Высшая школа, 2007. - 364 с. (512 экз.).

# **3. Для практических занятий:**

1. Шибаева И.П. Задачник для практических занятий по начертательной геометрии.

Томск. ТУСУР. 2007г. 34 с. Электронный доступ:

http://edu.tusur.ru/training/publications/770

2. Козлова Л.А. Эскизирование. Методическое руководство. Томск. ТУСУР. 2007г. 44 с. Электронный доступ: http://edu.tusur.ru/training/publications/769

3. Козлова Л.А. Деталирование сборочных чертежей. Учебное пособие. Томск. ТУСУР. 2007г. 44 с. Электронный доступ: http://edu.tusur.ru/training/publications/765

4. Проекционное черчение: Методические указания к практическим занятиям / Шибаева И. П., Струков Ю. С. – 2012. 16 с. Электронный доступ:

http://edu.tusur.ru/training/publications/820.

5. Бочкарева С.А. Autodesk Inventor 11: Учебно-методическое пособие к лабораторным работам для студентов всех специальностей / Бочкарёва С. А. – 2011 г. 115 с. Электронный доступ: http://edu.tusur.ru/training/publications/237. (для лабораторных и самостоятельных занятий)

# **4. Для самостоятельной работы**

1. Инженерная и компьютерная графика. В 3-х ч. Козлова Л.А. Инженерная графика: ч.1 учебное пособие – Томск: изд-во ТУСУР, 2007. 118с. (163 экз.)

2. Чекмарев А.А. Инженерная графика : Учебник для вузов / А. А. Чекмарев. - 8-е изд., стереотип. - М.: Высшая школа, 2007. - 364 с. (512 экз.).

3. Козлова Л.А. Эскизирование. Методическое руководство. Томск. ТУСУР. 2007г. 44 с. Электронный доступ: http://edu.tusur.ru/training/publications/769

4. Козлова Л.А. Деталирование сборочных чертежей. Учебное пособие. Томск. ТУСУР. 2007г. 44 с. Электронный доступ: http://edu.tusur.ru/training/publications/765

5. Проекционное черчение: Методические указания к практическим занятиям / Шибаева И. П., Струков Ю. С. – 2012. 16 с. Электронный доступ:

http://edu.tusur.ru/training/publications/820